## , tushu007.com

 $<<$  and  $<<$ 

 $<<$   $>>$ 

- 13 ISBN 9787115222800
- 10 ISBN 7115222800

出版时间:2010-4

页数:344

PDF

更多资源请访问:http://www.tushu007.com

 $\frac{1}{\sqrt{N}}$ 

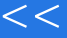

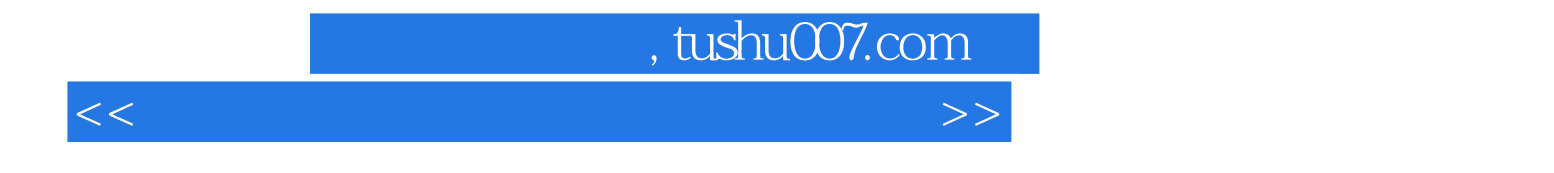

全书共分12章,分别介绍亲密接触电脑、使用文件和文件夹、家庭打字轻松学、Word文档编辑、Excel PowerPoint

 $\overline{D}VD$ 

## , tushu007.com

 $<<$  and  $<<$ 

第1章 亲密接触电脑 1.1 初识电脑 1.2 键盘和鼠标 1.3 打造个性化桌面 1.4 家庭电脑加  $1.5$  2.1  $2.2$  $23$  2.4  $3$  3.1  $32$   $33$   $34$   $4$  Word  $\begin{array}{cccc}\n & 32 & 33 & 34 & 4 & \text{W} \\
 & 32 & 33 & 34 & 4 & \text{W} \\
 & 41 & \text{Word } 2003 & 42 & 43 & 5 & \text{Excel} \\
 & 51 & \text{Excel } 2003 & 52 & 53 & 6 & \text{Pow}\n\end{array}$ Excel 2003 5.2 5.3 6 PowerPoint 6.1 PowerPoint 2003 6.2 7 7.1 IE<br>
7.2 7.3 7.4 7.5 7.6 7.6 7.2 7.3 7.4 7.5 7.6 7.6 8 9 10 11 12  $\infty$ 

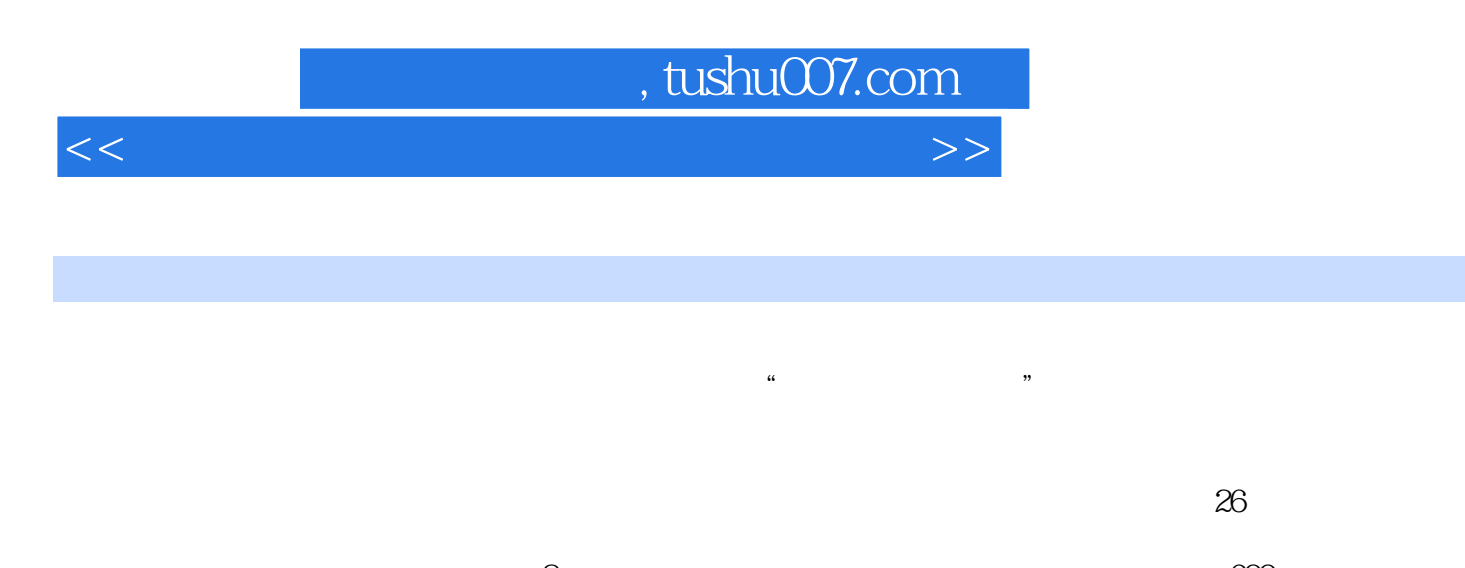

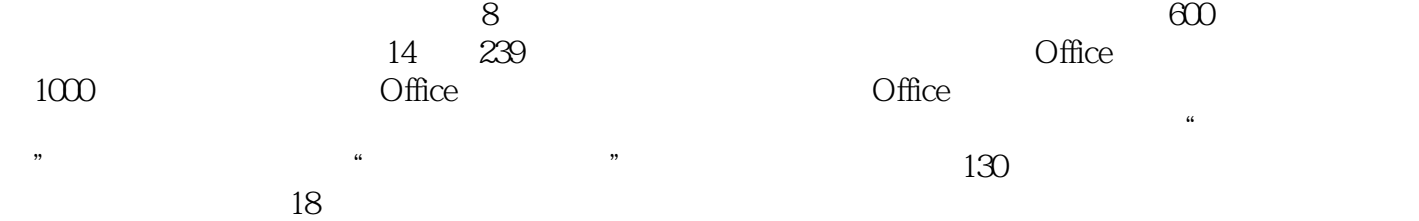

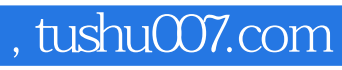

 $<<$  and  $<<$ 

本站所提供下载的PDF图书仅提供预览和简介,请支持正版图书。

更多资源请访问:http://www.tushu007.com